# 座長・演者へのご案内

#### **1 . 講演時間**

<特別講演、新会長講演、受賞講演、シンポジウム、Selected Oral Presentation 2> セッションにより異なります。事前に運営事務局より連絡しておりますので、ご確認ください。 <Selected Oral Presentation 1>

発表10分( 9 分:黄ランプ、10分終了時:赤ランプ)質疑 5 分 発表・質疑時間含めて、 1 演題15分以内とします。時間厳守でお願いします。 全て英語による発表といたします。

## **2 . 進行**

<講演者の方へ>

①セッション開始30分前までに、グランシップ 1 F エントランスホールの「座長・演者受付」へ お越しください。

②プログラム開始10分前までに会場内最前列の次演者席にご着席ください。

③座長の指示のもと、講演を行ってください。

④講演データの投影は、オペレーターが講演者の登壇時に行います。講演者は、演台上のモニター で確認しながらマウス・キーボードを操作し、発表してください。(演台上にPC本体はありません。) <座長の方へ>

①セッション開始30分前までに、グランシップ 1F エントランスホールの「座長・演者受付」へ お越しください。

②セッション開始10分前までに、会場内最前列の次座長席にご着席ください。

③開始の合図が入り次第、登壇し、セッションを開始してください。

④セッションの進行は、座長に一任いたしますが、終了時間は厳守してください。

## **3 . 機材・受付**

#### <機材>

①PCプレゼンテーション( 1 面映写)のみとします。

②画像枚数に制限はありませんが、発表時間内に終了するようにご配慮ください。

③音声の出力はできません。

# <PC受付>

- 日時: 9 月25日(月)17:00~18:00
	- 9 月26日(火) 8 :15~16:00
	- 9 月27日(水) 8 :15~13:45
	- 9 月28日(木) 8 :15~15:30
	- 9 月29日(金) 8 :15~13:45

場所: 1 F エントランスホール

①講演者は、講演開始30分前までに、PC受付にて動作確認を行ってください。

②PC本体をご持参の方は、PC受付での動作確認後、会場内のPCオペレーター席にて最終の接続チェ ックを行いますので、PC本体をご提出ください。

また、講演終了後は、PC本体をご返却いたしますので、速やかにお引き取りください。

### **4 . 講演データの作成**

- <講演データ持参の場合(Windowsのみ)>
	- ①本大会では、以下のOS、アプリケーション、動画ファイルに対応しています。
	- OS…Windows10
	- アプリケーション…PowerPoint 2010以降
	- 動画ファイル…Windows Media Playerで再生可能なデータ
	- ※Macintosh版PowerPointでの作成は、画像に支障をきたす可能性がありますので、ご遠慮ください。 ※Keynoteは、使用できません。
	- ②画面レイアウトのバランス異常や文字化けを防ぐために、OS標準フォントをご使用ください。
	- 「MS・MSP明朝」、「MS・MSPゴシック」、「Times New Roman」、「Century」などです。
	- ③本大会での、お持込可能なメディアは、USBフラッシュメモリーのみです。
	- ※メディアには、当日講演に使用されるデータ以外は保存しないようにしてください。
	- ④プレゼンテーションに他のデータ(静止画・動画・グラフ等)をリンクされている場合は、必ず 元のデータも保存し、データを作成されたPCとは別のPCで事前に動作確認をお願いします。
	- ⑤ファイルには、演題番号・講演者名を以下の例の様に入力してください。
	- ※S01- 1 静岡 太郎のファイル名 ⇒ S01- 1 Taro Shizuoka.ppt
	- ⑥会場のシステムへのウイルス感染を防ぐため、必ずウイルス定義データを最新のものに更新した 状態のセキュリティーソフトで事前にメディアのウイルスチェックを行ってください。
	- ⑦PC受付では、ウイルスセキュリティを更新し、万全を期しておりますが、ウイルスに定義されて いない未知のウイルスに感染する場合がありますので、ご了承ください。

⑧講演データは、PC受付にてサーバーに一旦保存し、大会終了後に責任を持って消去いたします。

- <PC本体持参 (Windows・Macintosh使用) の場合>
	- ①接続には、Mini D-Sub15ピン 3 列コネクターまたはHDMIが必要となります。 PC本体の外部モニター出力端子の形状を必ず確認し、必要な場合は専用の接続端子をご持参くだ さい。
	- ②液晶プロジェクターの解像度は、1920×1080ピクセルです。解像度の切り替えが必要な場合は、 PC本体の解像度を予め設定してください。PowerPointのスライドサイズは16 : 9 を推奨します。
	- ③PC本体の液晶画面に動画や画像が表示されていても、実際に外部出力されない場合があります。 講演データを作成されたPC本体と当日持参されるPC本体が別の場合は、特にご注意ください。 ④スクリーンセーバーならびに省電力設定は、予め解除してください。
	-
	- ⑤ACアダプターは、必ず各自でご持参ください。バッテリーでの講演は、バッテリー切れになるこ とがありますので、ご注意ください。
	- ⑥万一の場合に備え、必ずバックアップ用のデータ(USBフラッシュメモリー)をご持参ください。

# **5 . 一般講演 ポスター発表**

<ポスター会場と貼付・掲示(閲覧)・発表・撤去時間について> ポスター番号により発表日時が異なります。下表にてご確認ください。

| ポスター<br>番号 | 1 P-XXX                                                                                               | 2 P-XXX                         | 3 P-XXX                         |
|------------|----------------------------------------------------------------------------------------------------|---------------------------------|---------------------------------|
| 場<br>佘     | F会場<br>1F 大ホール・海                                                                                      |                                 |                                 |
| 貼付         | $9$ 月26日(火) 9 : 00~11 : 00                                                                            |                                 |                                 |
| 掲示 (閲覧)    | 9月26日(火)11:00~18:00<br>$9$ 月27日(水) 9 :00~16:00<br>9月28日(木) 9 :00~18:00<br>$9$ 月29日 (金) 9 : 00~15 : 45 |                                 |                                 |
| 発 表        | 9月26日 (火)<br>$11:15 \sim 12:15$                                                                       | 9月27日 (水)<br>$12:30 \sim 13:30$ | 9月28日 (木)<br>$11:15 \sim 12:15$ |
| 撤<br>去     | 9月29日(金)15:45~16:20                                                                                   |                                 |                                 |

<JSSXベストポスター賞の最終選考対象演題(Finalist)について>

- ・本大会では、「JSSXベストポスター賞」を設けており、ベストポスター賞選考委員会により、最終 選考対象演題(Finalist)が選考されております。
- ・ポスター番号の末尾に「J」のついた演題が、最終選考対象演題(Finalist)です。
- ・Finalistに選ばれた方は、9月26日(火)の12:30よりベストポスター賞選考委員によるインタビ ューを行いますので、各自のポスター前でインタビューを受けてください。 ※インタビュー中、一般の参加者のポスター閲覧はご遠慮ください。
- ・ベストポスター受賞者の発表は、9月28日(木)中に会場内に掲示いたしますので、候補者の方 はご確認ください。
- ・ベストポスター賞受賞者は、 9 月29日(金)16:00よりA会場にて表彰式を行いますので、ご出 席ください。

<ポスター掲示要項>

- ①ポスター掲示原稿は、全て英語で作成してください。
- ②ポスターパネルの大きさは、横90㎝×縦210㎝です。
- ③演題番号(20㎝×20㎝)は、事務局で準備し、ポスターボ ードの左上端に掲示してあります。
- ④演題名(所属、演者名含む)は横70㎝×縦20㎝、発表内容は、 横90㎝×縦160㎝に収まるようにご準備ください(右図参 照)。

⑤ポスターの右下にCOIを開示してください。

⑥貼付には備え付けのテープをご使用ください。

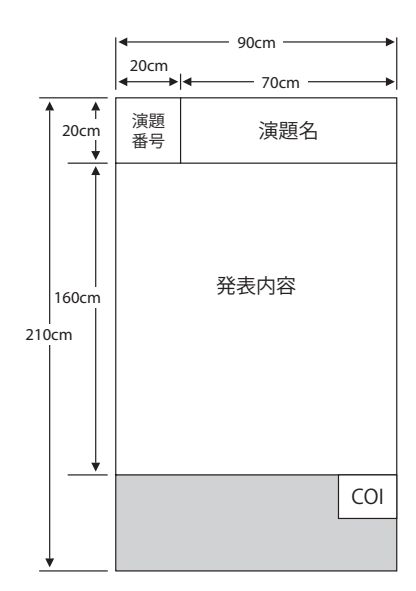

<ポスター発表>

- ・発表者は、各パネルに備え付けの演者リボンを着用の上、発表の時間帯に各自ポスターボードの 前で待機し、参加者からの質疑に対応してください。
- ・座長の進行による発表はありません。
- ・発表時の討論は、原則英語とします。
- <ポスター撤去>
	- ・ポスターは各自で必ず撤去してください。
	- ・指定の時間以降に放置された展示物は、事務局にて廃棄処分いたします。

<演題名と発表者の変更>

- ・演題名の変更は認められません。発表の取り下げ、発表者の変更が生じた場合は、速やかに運営 事務局までご連絡ください。
- **6 . 利益相反(COI)の開示**

講演者は、一般社団法人日本薬物動態学会の細則に基づき、利益相反の状況を発表当日のスライド またはポスターの中で開示してください。開示する対象と基準については、大会ホームページをご 確認ください。

- <開示方法>
	- ・口頭発表の場合

発表スライドの 2 枚目(タイトルスライドの次)に表示してください。開示用スライドのフォー マットを大会ホームページに掲載していますのでご利用ください。

・ポスター発表の場合 口頭発表の場合と同等の内容を、ポスターの右下に文書にて掲載してください。